DOWNLOAD THE FASTEST EASIEST AND MOST ENTERTAINING WAY TO GET A JOB AND SUCCEED AS A SOFTWARE ENGINEER DISCOVER INSIDER HIRING SECRETS ON APPLYING INTERVIEWING JOB HOW TO GET

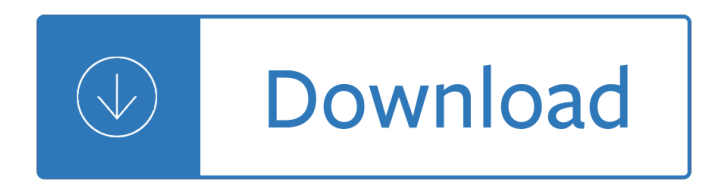

#### **the fastest easiest and pdf**

The easiest and fastest way to select and specify the right control circuit fuse Fuses Made SimpleTM - Control Circuits BUSSMANN SERIES

### **The easiest and fastest way to select and specify the**

The easiest and fastest way to select and specify the right fuse Fuses Made Simpleâ.,¢ BUSSMANN SERIES

### **The easiest and fastest way to select and specify the**

The World's Fastest Indian is a 2005 New Zealand biographical sports drama film based on the Invercargill, New Zealand, speed bike racer Burt Munro and his highly ...

#### **The World's Fastest Indian - Wikipedia**

Instant Pot Garlic Brown Butter Potatoes â€" Ready in 7 minutes, the easiest and fastest potatoes you will ever make. So moist and flavorful! CLIK HERE to ...

### **Instant Pot Potatoes with Garlic Brown Butter â€" Eatwell101**

Free download AutoCAD DWG Converter,DWG to PDF Converter, DWG to Image converter, DWG to SVG,DWG to WMF,free dwg viewer

#### **AutoCAD DWG Converter,DWG to PDF Converter,DWG Viewer software**

catalog upc/dci/naed cable (od) cable cable unit std number mfg. #01 8997 outside type sizes pkg pkg diameter 4010ast 40355 50 500 1/2" ko 5010ast 00517.580 to .780 ...

#### **Made in USA SNAP 2 - aimedia.co**

Free Office Convert Tool: Free Convert Between Microsoft Word(doc, docm, docx), Excel(xls, xlsx, xlsm),PowerPoint(ppt, pptc, pptm), PDF Document, XLS, RTF, TXT, HTM ...

## **Purchase - Free Office Converter Tool: free convert pdf to**

VA FORM SEP 2018. 21-0958 INFORMATION AND INSTRUCTIONS FOR COMPLETING NOTICE OF DISAGREEMENT (NOD) IMPORTANT: Please read the information below carefully to help you ...

## **VA Form 21-0958 (PDF) - Veterans Benefits Administration**

www.english-area.com Los mejores recursos gratuitos para aprender y ense $\tilde{A}$ ±ar in gl $\tilde{A}$ ©s Answers Exercise 1: 1. London is the largest city in England.

#### **Hoja de ejercicios 1 superlativos - english-area.com**

In homes across the country you'll find our door chimes, ventilation fans and central vacuum systems. We help greet your guests when they arrive at your door, clear ...

#### **VENTILATION FANS - NuTone**

PDF are files that can't be edited or modified. Here is how you can make changes on it & edit / modify a pdf file by changing it.. here is tools and how to do

#### **How to make changes on a PDF file | Don of web**

KB2120 Rev 1.00 Page 1 of 6 © 2010 EXAQ, Inc. all rights reserved Computer Speech Recognition and Programming Consulting Services Creating Basic Step-by-Step ...

## **Creating Basic Step-by-Step Commands**

As a cosmetic chemist you will undoubtedly be asked to make products that require you to combine materials that aren $\hat{a} \in T^M$ t easily compatible. Fortunately ...

## **The Easiest Way to Create An Emulsion Chemists Corner**

Explore what makes a reaction happen by colliding atoms and molecules. Design experiments with different reactions, concentrations, and temperatures. When are ...

# **Reactions & Rates - Reaction | Kinematics | Concentration**

Nuance Power PDF Standard is the easiest and most accurate way for demanding PDF users to gain control over PDF files. Create, edit and assemble documents that follow ...

## **Amazon.com: Power PDF Standard 3.0: Software**

The fastest and easiest way to troubleshoot Marine Electronic Fuel Injection Systems USER'S GUIDE Rinda Technologies, Inc. Version 6 Software

### **Merc manual v6 for pdf - Rinda**

Nuance Power PDF Advanced, from the leader in secure document workflow solutions, is the easiest and most accurate way for demanding PDF users to gain control over ...

## **Amazon.com: Power PDF Advanced 3.0: Software**

[/expand] 1. Imaging and compression performance: The pink box above shows the best performance: the fastest image creation and the smallest file size.

### **The best free disk imaging program: a comparative analysis**

Or Search the latest USP Reference Standards Catalog and order online at usp.org November , 017 2 International Controlled Substances USP International Controlled ...

## **Or**

Examination cEntrE list select your centre name and centre code from the lists shown and enter them on the examination form. rEgular cEntrEs uK ccode start time

Ithoughtitwasiustmebutitisnttellingthetruthaboutperfectionisminadeguacyandpower - Monday matters finding god in your workplace - Harry potter goblet of fire book - Success secrets of the motivational superstars americas greatest speakers reveal their secrets - Nancy friday men in love - Wizard millennium edition michael turner - Animal farm a fairy story by george orwell - Biochemistry the molecular basis of life 5th edition mckee - Ornate pictorial calligraphy instructions and over 150 examples lettering calligraphy - Peugeot 1007 workshop manual - Fifty major documents of the twentieth century - Sap fica configuration guide -Treasure of tranicos - Manual for mori seiki sv500 - 4shared manual solution analysis synthesis and design of chemical processes 3rd edition - A long stones throw - Total quality management book by subburaj ramasamy - Differential equations and their applications martin braun solution manual - Truth finding anna 3 sherri hayes - Manual bosch edc15c2 - Around the corner crochet borders - Toyota previa manuals - Runner robert newton chapter summaries -

Cambridgeielts7selfstudypackstudentsbookwithanswersandaudiocds2examinationpapersfromuniversityofcam bridgeesolexaminationsieltspracticetests - Artistry in strings book 1 double base middle position - Organizing successful tournaments 4e - An imperial affliction - The praise of folly summary - Navies and foreign policy -Network analysis ganesh rao - Success in clinical laboratory science 4th edition anna ciulla - How to build a man - The bell witch an american haunting brent monahan - The perks of a wallflower book -